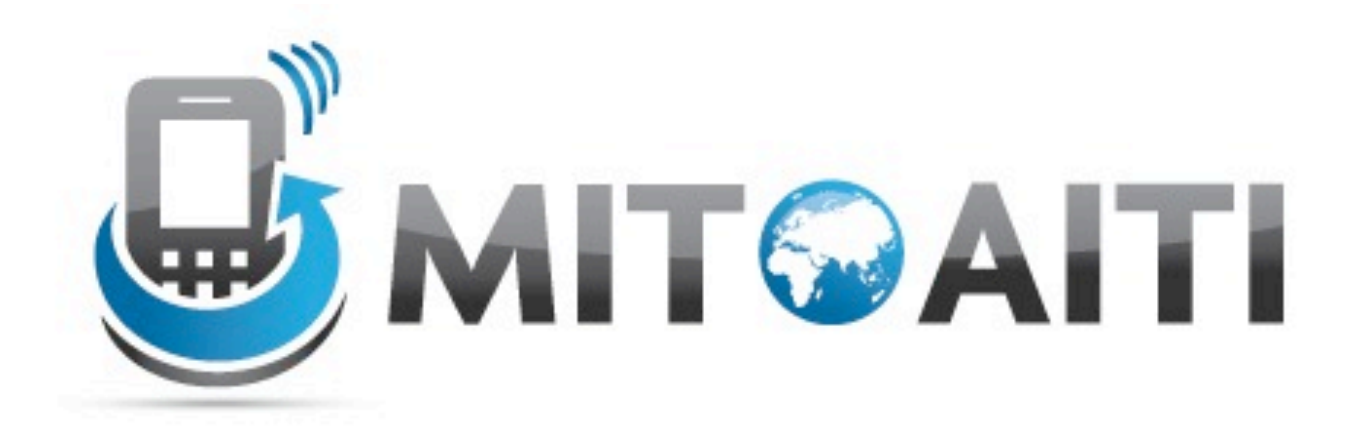

#### Accelerating Information Technology Innovation

http://aiti.mit.edu

India Summer 2012 Lecture 9 – Multithreading on Android

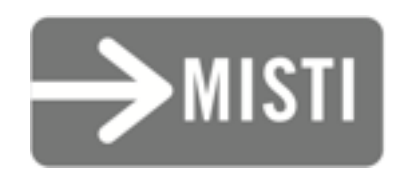

## What is multithreading?

- Like human multi-tasking
	- While waiting on input, your phone can do something else.
- Allows multiple actions to be happening simultaneously

# Why do multithreading?

- Make your app more responsive
	- Push heavy computation into a separate thread
	- Don't halt your app with "waiting" actions
- Android 4.0 requires that you run networking code in a separate thread

### How multithreading works

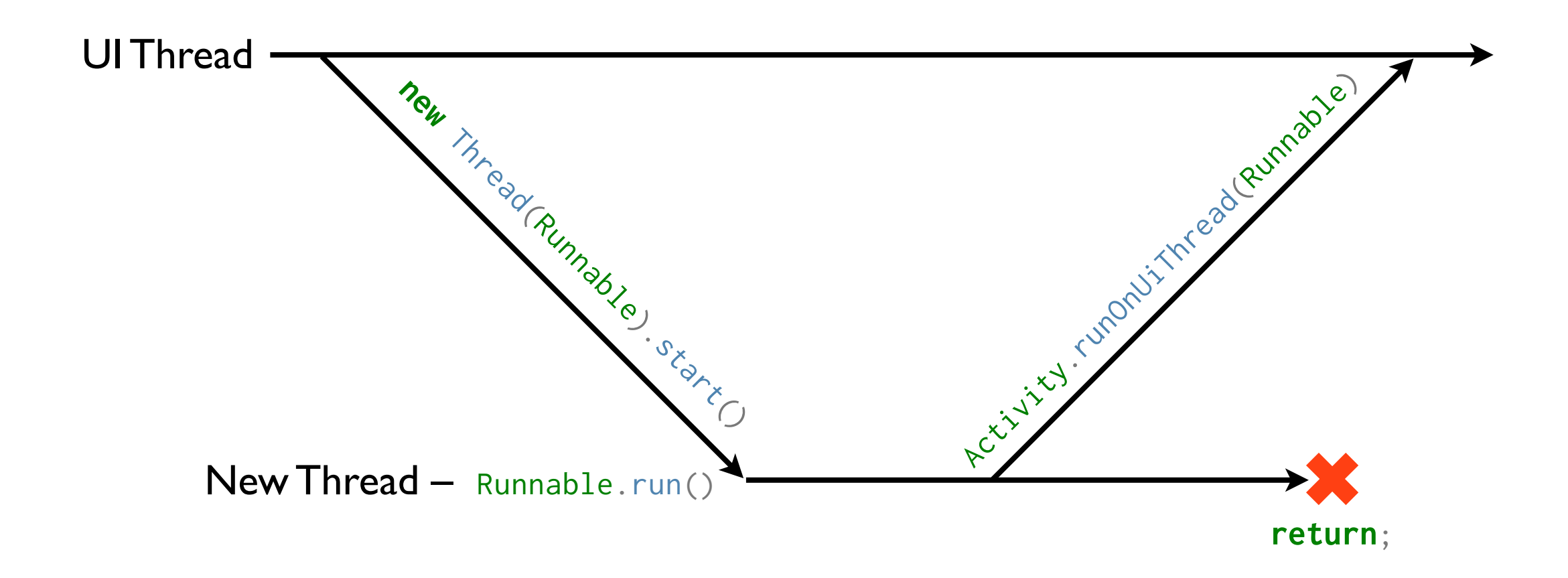

# Running a Thread

- Thread class creates a new thread.
- Runnable interface is used to run code in a separate thread.
	- **public** void Runnable.run() contains code to be run in the thread.
- **public** void Thread.start() starts the thread and calls run() in it.

## Running a Thread

```
public void onClick(View view) {
     Thread t = new Thread(new Runnable() {
         public void run() {
              System.out.println("I am in another thread!");
         }
     });
     t.start();
}
```
## Multithreading Pitfalls

- Network code *MUST* be in a separate thread, but...
- UI (Buttons, TextViews, EditTexts, etc.) *CAN'T* be accessed outside the UI thread!
	- Can run UI code with:
		- Activity.runOnUiThread(Runnable);
		- View.post(Runnable);

# Sample Networking Code

```
public void onClick(View view) {
     String url = "http://www.example.com/";
     new Thread(new Runnable() {
         public void run() {
             // downloadStates(url) downloads state data.
            ArrayList<String> states = downloadStates(url);
            MyActivity.this.runOnUiThread(new Runnable() {
                 public void run() {
                     // populateList() populates the ListView
                    populateList(states);
 }
            });
 }
     });
}
```
## Android Multithreading

- This is very tricky!
- Android provides a convenience class: AsyncTask<Params, Progress, Result>
- Subclass AsyncTask to do *asynchronous* tasks like network code.

## Android Multithreading

- Create a subclass of AsyncTask
	- $\circ$  Params the class of the task arguments
	- $\circ$  Progress the class of the progress arguments (can be void)
	- $\circ$  Result the class of the return value

## Android Multithreading

- Create a subclass of AsyncTask
	- Result doInBackground(Params... params) The code to run in the background (e.g. networking code)
	- void doPostExecute(Result result) The code to run on the UI thread when done (e.g. changing the ListView)

# Sample Networking Code

```
public void onClick(View view) {
     new StateDownloader().execute("http://www.example.com/");
}
```

```
private class StateDownloader
     extends AsyncTask<String, void, ArrayList<String>> {
     public ArrayList<String> doInBackground(String... urls) {
         return downloadStates(urls[0]);
     }
     public void doPostExecute(ArrayList<String> states) {
         populateList(states);
     }
}
```
Create a new Android project and add a button that says "Get my IP!" below the TextView

Create a class named IPFetcher that is a subclass of AsyncTask that takes a URL argument and returns a String when the background task is done.

#### Make IPFetcher connect to the URL and return the contents of the URL in the background.

#### Make IPFetcher set the text of the TextView to the response from the URL once it returns.

#### Make the button cause IPFetcher to execute when it is clicked.

#### References

- "Processes and Threads" on the Android Developer Site: [<http://developer.android.com/guide/components/processes-and-threads.html>](http://developer.android.com/guide/components/processes-and-threads.html)
- "Concurrency" Java Tutorial: [<http://docs.oracle.com/javase/tutorial/essential/concurrency/>](http://docs.oracle.com/javase/tutorial/essential/concurrency/)
- "Writing Multithreaded Applications" on IBM developerWorks: [<http://www.ibm.com/developerworks/java/library/j-thread/index.html>](http://www.ibm.com/developerworks/java/library/j-thread/index.html)